# GIOP Compression

*FTF Beta 2 with changebars*

OMG Document Number: ptc/2009-05-06 Standard document URL: http://www.omg.org/spec/ZIOP/Beta2

Source document: General Compression submission (mars/2008-12-20) and Beta1 (ptc/09-01-03)

This OMG document replaces the Beta 1 document (ptc/09-01-03). It is an OMG Adopted Beta Specification and is currently in the finalization phase. You may view the pending issues for this specification from the OMG revision issues web page *http://www.omg.org/issues/*.

The FTF Recommendation and Report for this specification will be published on July 10, 2009. If you are reading this after that date, please download the available specification from the OMG Specifications Catalog. Copyright © 2007, IONA Technologies, PLC Copyright © 2008-2009, Object Management Group Copyright © 2007-2009 Remedy IT Copyright © 2008-2009, Telefónica Investigación y Desarrollo S.A.Unipersonal

#### USE OF SPECIFICATION - TERMS, CONDITIONS & NOTICES

The material in this document details an Object Management Group specification in accordance with the terms, conditions and notices set forth below. This document does not represent a commitment to implement any portion of this specification in any company's products. The information contained in this document is subject to change without notice.

#### LICENSES

The companies listed above have granted to the Object Management Group, Inc. (OMG) a nonexclusive, royalty-free, paid up, worldwide license to copy and distribute this document and to modify this document and distribute copies of the modified version. Each of the copyright holders listed above has agreed that no person shall be deemed to have infringed the copyright in the included material of any such copyright holder by reason of having used the specification set forth herein or having conformed any computer software to the specification.

Subject to all of the terms and conditions below, the owners of the copyright in this specification hereby grant you a fullypaid up, non-exclusive, nontransferable, perpetual, worldwide license (without the right to sublicense), to use this specification to create and distribute software and special purpose specifications that are based upon this specification, and to use, copy, and distribute this specification as provided under the Copyright Act; provided that: (1) both the copyright notice identified above and this permission notice appear on any copies of this specification; (2) the use of the specifications is for informational purposes and will not be copied or posted on any network computer or broadcast in any media and will not be otherwise resold or transferred for commercial purposes; and (3) no modifications are made to this specification. This limited permission automatically terminates without notice if you breach any of these terms or conditions. Upon termination, you will destroy immediately any copies of the specifications in your possession or control.

#### **PATENTS**

The attention of adopters is directed to the possibility that compliance with or adoption of OMG specifications may require use of an invention covered by patent rights. OMG shall not be responsible for identifying patents for which a license may be required by any OMG specification, or for conducting legal inquiries into the legal validity or scope of those patents that are brought to its attention. OMG specifications are prospective and advisory only. Prospective users are responsible for protecting themselves against liability for infringement of patents.

#### GENERAL USE RESTRICTIONS

Any unauthorized use of this specification may violate copyright laws, trademark laws, and communications regulations and statutes. This document contains information which is protected by copyright. All Rights Reserved. No part of this work covered by copyright herein may be reproduced or used in any form or by any means--graphic, electronic, or mechanical, including photocopying, recording, taping, or information storage and retrieval systems--without permission of the copyright owner.

#### DISCLAIMER OF WARRANTY

WHILE THIS PUBLICATION IS BELIEVED TO BE ACCURATE, IT IS PROVIDED "AS IS" AND MAY CONTAIN ERRORS OR MISPRINTS. THE OBJECT MANAGEMENT GROUP AND THE COMPANIES LISTED ABOVE MAKE NO WARRANTY OF ANY KIND, EXPRESS OR IMPLIED, WITH REGARD TO THIS PUBLICATION, INCLUDING BUT NOT LIMITED TO ANY WARRANTY OF TITLE OR OWNERSHIP, IMPLIED WARRANTY OF MERCHANTABILITY OR WARRANTY OF FITNESS FOR A PARTICULAR PURPOSE OR USE. IN NO EVENT SHALL THE OBJECT MANAGEMENT GROUP OR ANY OF THE COMPANIES LISTED ABOVE BE LIABLE FOR ERRORS CONTAINED HEREIN OR FOR DIRECT, INDIRECT, INCIDENTAL, SPECIAL, CONSEQUENTIAL, RELIANCE OR COVER DAMAGES, INCLUDING LOSS OF PROFITS, REVENUE, DATA OR USE, INCURRED BY ANY USER OR ANY THIRD PARTY IN CONNECTION WITH THE FURNISHING, PERFORMANCE, OR USE OF THIS MATERIAL, EVEN IF ADVISED OF THE POSSIBILITY OF SUCH DAMAGES.

The entire risk as to the quality and performance of software developed using this specification is borne by you. This disclaimer of warranty constitutes an essential part of the license granted to you to use this specification.

#### RESTRICTED RIGHTS LEGEND

Use, duplication or disclosure by the U.S. Government is subject to the restrictions set forth in subparagraph (c) (1) (ii) of The Rights in Technical Data and Computer Software Clause at DFARS 252.227-7013 or in subparagraph (c)(1) and (2) of the Commercial Computer Software - Restricted Rights clauses at 48 C.F.R. 52.227-19 or as specified in 48 C.F.R. 227- 7202-2 of the DoD F.A.R. Supplement and its successors, or as specified in 48 C.F.R. 12.212 of the Federal Acquisition Regulations and its successors, as applicable. The specification copyright owners are as indicated above and may be contacted through the Object Management Group, 140 Kendrick Street, Needham, MA 02494, U.S.A.

#### TRADEMARKS

MDA®, Model Driven Architecture®, UML®, UML Cube logo®, OMG Logo®, CORBA® and XMI® are registered trademarks of the Object Management Group, Inc., and Object Management Group™, OMG™ , Unified Modeling Language™, Model Driven Architecture Logo™, Model Driven Architecture Diagram™, CORBA logos™, XMI Logo™, CWM™, CWM Logo™, IIOP™, IMM™, MOF™, OMG Interface Definition Language (IDL)™, and OMG Systems Modeling Language (OMG SysML)™ are trademarks of the Object Management Group. All other products or company names mentioned are used for identification purposes only, and may be trademarks of their respective owners.

#### COMPLIANCE

The copyright holders listed above acknowledge that the Object Management Group (acting itself or through its designees) is and shall at all times be the sole entity that may authorize developers, suppliers and sellers of computer software to use certification marks, trademarks or other special designations to indicate compliance with these materials.

Software developed under the terms of this license may claim compliance or conformance with this specification if and only if the software compliance is of a nature fully matching the applicable compliance points as stated in the specification. Software developed only partially matching the applicable compliance points may claim only that the software was based on this specification, but may not claim compliance or conformance with this specification. In the event that testing suites are implemented or approved by Object Management Group, Inc., software developed using this specification may claim compliance or conformance with the specification only if the software satisfactorily completes the testing suites.

# **OMG's Issue Reporting Procedure**

<span id="page-4-0"></span>All OMG specifications are subject to continuous review and improvement. As part of this process we encourage readers to report any ambiguities, inconsistencies, or inaccuracies they may find by completing the Issue Reporting Form listed on the main web page *http://www.omg.org*, under Documents, Report a Bug/Issue (http://www.omg.org/technology/agreement.htm).

# **Table of Contents**

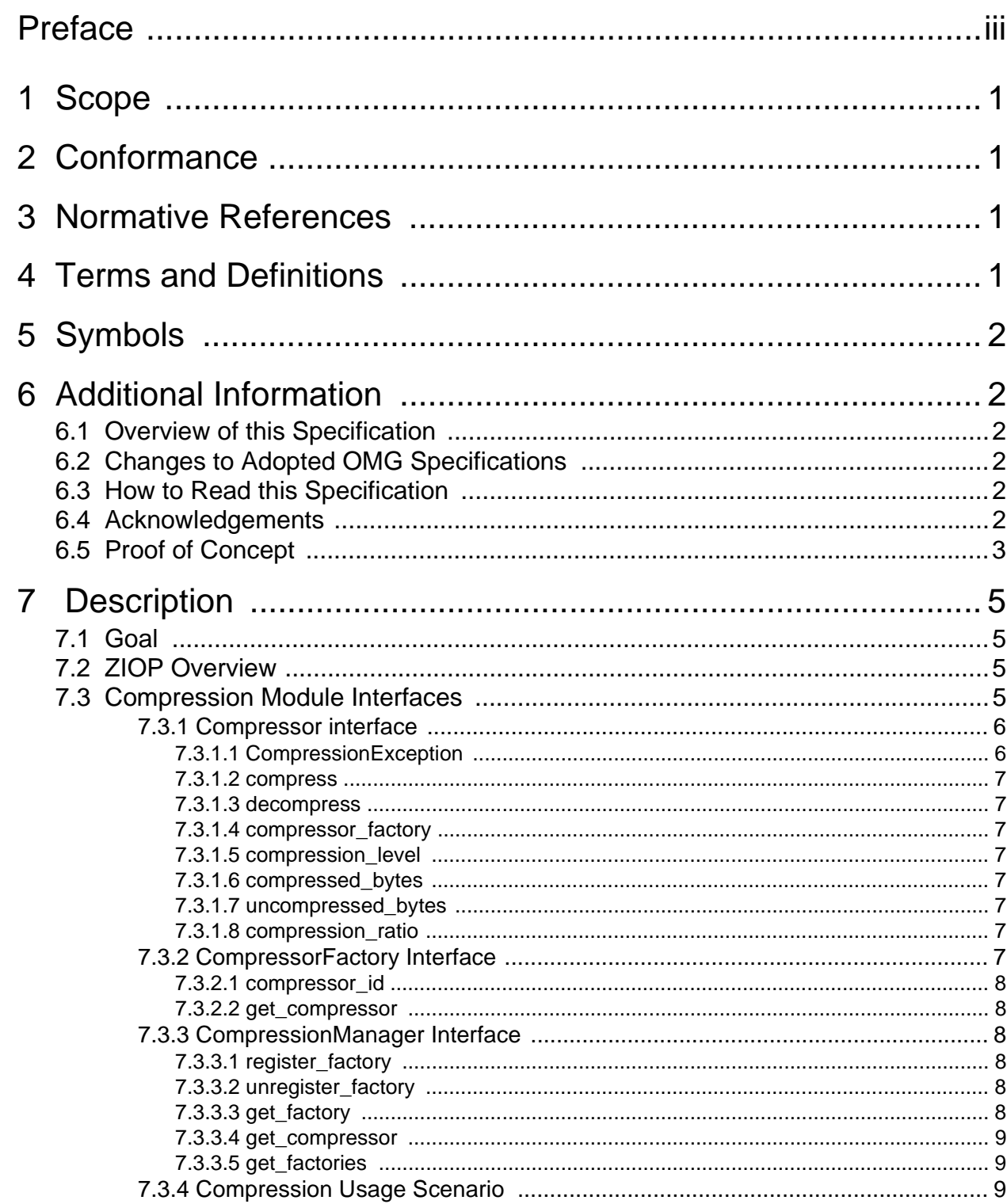

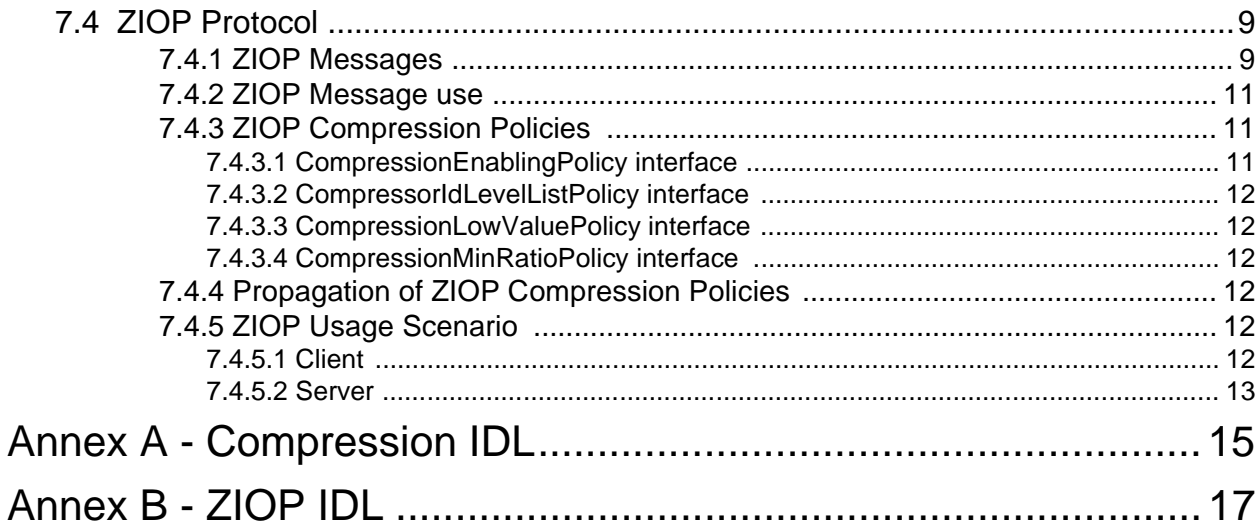

# <span id="page-8-0"></span>Preface

# **About the Object Management Group**

#### **OMG**

Founded in 1989, the Object Management Group, Inc. (OMG) is an open membership, not-for-profit computer industry standards consortium that produces and maintains computer industry specifications for interoperable, portable and reusable enterprise applications in distributed, heterogeneous environments. Membership includes Information Technology vendors, end users, government agencies and academia.

OMG member companies write, adopt, and maintain its specifications following a mature, open process. OMG's specifications implement the Model Driven Architecture® (MDA®), maximizing ROI through a full-lifecycle approach to enterprise integration that covers multiple operating systems, programming languages, middleware and networking infrastructures, and software development environments. OMG's specifications include: UML® (Unified Modeling Language™); CORBA® (Common Object Request Broker Architecture); CWM™ (Common Warehouse Metamodel); and industry-specific standards for dozens of vertical markets.

More information on the OMG is available at *http://www.omg.org/*.

## **OMG Specifications**

As noted, OMG specifications address middleware, modeling and vertical domain frameworks. A catalog of all OMG Specifications is available from the OMG website at:

*http://www.omg.org/technology/documents/spec\_catalog.htm*

Specifications within the Catalog are organized by the following categories:

#### **OMG Modeling Specifications**

- UML
- MOF
- XMI
- CWM
- Profile specifications.

#### **OMG Middleware Specifications**

- CORBA/IIOP
- IDL/Language Mappings
- Specialized CORBA specifications
- CORBA Component Model (CCM).

#### **Platform Specific Model and Interface Specifications**

**CORBAservices** 

- CORBAfacilities
- OMG Domain specifications
- OMG Embedded Intelligence specifications
- OMG Security specifications.

All of OMG's formal specifications may be downloaded without charge from our website. (Products implementing OMG specifications are available from individual suppliers.) Copies of specifications, available in PostScript and PDF format, may be obtained from the Specifications Catalog cited above or by contacting the Object Management Group, Inc. (as of January 16, 2006) at:

OMG Headquarters 140 Kendrick Street Building A, Suite 300 Needham, MA 02494 USA Tel: +1-781-444-0404 Fax: +1-781-444-0320 Email: *pubs@omg.org*

Certain OMG specifications are also available as ISO standards. Please consult *http://www.iso.org*

### **Issues**

The reader is encouraged to report any technical or editing issues/problems with this specification to *http://www.omg.org/ technology/agreement.htm*.

# <span id="page-10-0"></span>**1 Scope**

This specification defines a compression mechanism for the CORBA GIOP protocol. Such a mechanism provides a way for servers to publish objects which accept compressed requests and for clients to make compressed invocations. Pluggable compression algorithms could additionally be defined by clients.

# <span id="page-10-1"></span>**2 Conformance**

#### Issue 13344

This specification defines an optional CORBA conformance point. In order to claim ZIOP compliance an ORB implementations must support the following conformance point:

• ZIOP - The ORB implements the ZIOP wire protocol and the ZIOP module policy interfaces for controlling it, with support for at least the zlib algorithm.

When an ORB claims ZIOP compliance it optionally can claim the following ZIOP compliance point:

• Pluggable compression - The ORB implements the Compression module interfaces, and the registered CompressorFactory instances are available for use by ZIOP.

# <span id="page-10-2"></span>**3 Normative References**

The following normative documents contain provisions which, through reference in this text, constitute provisions of this specification. For dated references, subsequent amendments to, or revisions of, any of these publications do not apply.

• OMG CORBA 3.1 specification, formal/08-01-05

# <span id="page-10-3"></span>**4 Terms and Definitions**

For the purposes of this specification, the terms and definitions given in the normative reference and the following apply.

#### **Policy**

The term policy in this document describes CORBA objets that implement the CORBA::Policy interface. See CORBA 3.1, chapter 8.8.

#### **Compressor**

An entity which provides compression and decompression of octet sequences.

#### **CompressionRatio**

The numerical relation between compressed and original uncompressed sequences.

# <span id="page-11-0"></span>**5 Symbols**

List of symbols/abbreviations.

- ZIOP Zipped Inter-ORB protocol
- GIOP Generic Inter-ORB protocol
- ORB Object Request Broker

CORBA - Common Object Request Broker Architecture

IOR - Interoperable Object Reference

# <span id="page-11-1"></span>**6 Additional Information**

## <span id="page-11-2"></span>**6.1 Overview of this Specification**

This specification describes the compression and ZIOP additions to the CORBA specification. The intended audiences are CORBA vendors and users.

# <span id="page-11-3"></span>**6.2 Changes to Adopted OMG Specifications**

This specification adds the following to CORBA 3.1 specification:

- A set of new POA Policies: CompressionEnablingPolicy, CompressionIdLevelListPolicy, CompressionLowValuePolicy, CompressionMinRatioPolicy
- A new initial reference retrievable from the ORB's resolve initial references operation: CompressionManager
- A new ZIOP message with compressed data.

### <span id="page-11-4"></span>**6.3 How to Read this Specification**

The rest of this document contains the technical content of this specification.

## <span id="page-11-5"></span>**6.4 Acknowledgements**

The following companies submitted and/or supported parts of this specification:

- Dion Picco, IONA Technologies, The IONA building, Shelbourde Road, Dublin 4, Ireland, dion.picco@iona.com
- Johnny Willemsen, Remedy IT, Postbus 101, 2650 AC Berkel en Rodenrijs, The Netherlands, jwillemsen@remedy.nl
- Alvaro Vega García, Telefónica I+D, C/ Emilio Vargas 6, 28043 Madrid, Spain avega@tid.es

# <span id="page-12-0"></span>**6.5 Proof of Concept**

#### Issue 13471

This specification describes the ZIOP pluggable protocol implemented in TIDorbJ and TIDorbC++ by Telefonica I+D and TAO by Remedy IT.

# <span id="page-14-0"></span>7 Description

# <span id="page-14-1"></span>**7.1 Goal**

CORBA is deployed in numerous areas where the bandwidth is restricted. Such environments may operate with antiquated network infrastructure, or the network infrastructure may be overloaded. In such environments, reducing the bandwidth used by each communication request made between a client and server is desirable.

An example of such an environment is aviation, where a relatively large amount of information (such a flight charts, passenger and route data) must be passed to a remote location in a timely manner. Another example would be retail banking, particularly in developing economies, where remote bank branches may be connected to a central server only over a dial-up modem connection.

A rise on the CPU overload is expected in this environment in order to reduce data length to be transmitted by the wire. It is needed to define a configurable way to indicate in which circumstances (source data length, compressed ratio obtained) compression is applied or not.

# <span id="page-14-2"></span>**7.2 ZIOP Overview**

The new ZIOP protocol is the result to apply compression to GIOP. ZIOP is the same as GIOP Compression. ZIOP is the way to introduce compression between CORBA parties with the aim to reduce the amount of data to be transmitted on the wire. In a CORBA communication which uses ZIOP protocol, the GIOP message is compressed using a specific compression algorithm. For this purpose a compressed message is be defined as ZIOP message.

A set of new compression CORBA Policies related with ZIOP are defined to activate and communicate to other ORBs the available compression functionalities.

The compression features will be provided to ZIOP protocol by some entities. The Compressor which will be in charge of basic compression and decompression operations. The CompressorFactory will create Compressors and then CompressorFactory will be registered by the CompressionManager interface.

ORB vendors may deliver ZIOP through pluggable compressors or support a standard and well known compression algorithm.

# <span id="page-14-3"></span>**7.3 Compression Module Interfaces**

The Compression module provides a set of interfaces to create and register entities which provides compression and decompression functionalities. These features may be used in stand-alone mode, to obtain compressed and decompressed CORBA octet sequences, or internally by the ORB to compress GIOP messages when the ZIOP protocol is enabled.

The Compressor interface is an abstraction which provides the basic mechanism to compress and decompress CORBA octet sequences. The compressor collects statistical information about its compression. A specific compressor is identified by its CompressorId. CompressorIds are maintained by the OMG, vendors and users must request specific CompressorIds for their own compressors.

The CompressorFactory interface is a factory to create different compressors using a particular algorithm depending on its compression level.

The CompressionManager interface is an ORB initial reference for register CompressorFactories depending on its compression algorithm.

All these entities, Compressor, CompressorFactory, and CompressionManager are local CORBA interfaces.

The Compression module provides the way to easily create custom compressors. The procedure involves two steps. First, the user provides an implementation of CompressorFactory and Compressor interfaces. Second, this new custom CompressorFactory must be registered in the CompressionManager to make it accessible through the ORB services.

The zlib compressor must be provided by default and may be used easily as another CORBA feature. Also it must be possible to implement a new custom compressor by implementing the Compressor interface.

#### <span id="page-15-0"></span>**7.3.1 Compressor interface**

This interface is an abstraction of a specific algorithm for compression and decompression. All different algorithms implementations will support this common interface.

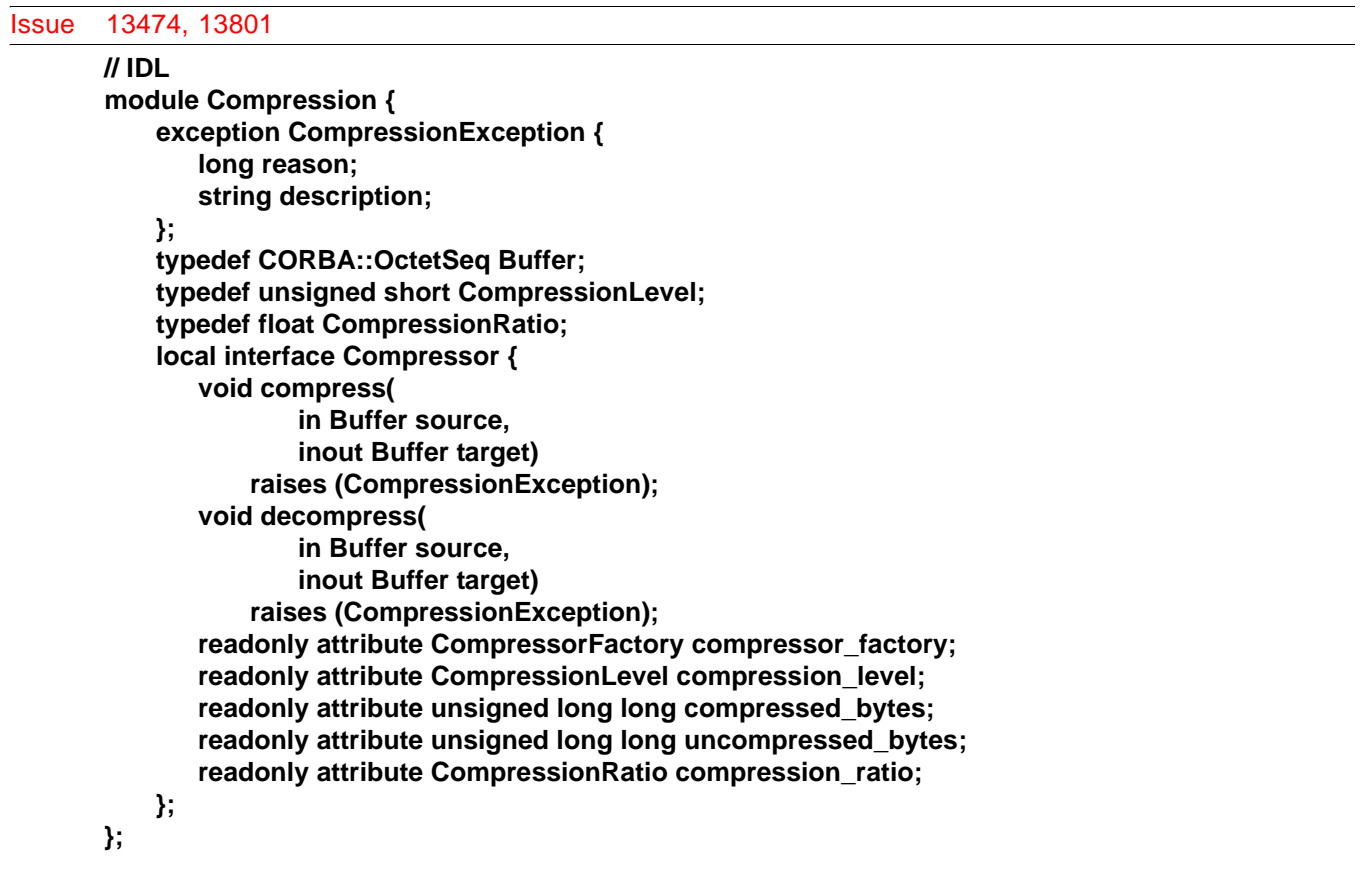

#### <span id="page-15-1"></span>**7.3.1.1 CompressionException**

This exception is thrown when the compress or decompress fail. The reason can be used by the concrete compressor implementation to give some feedback on the technical reason of the failure. This could be used by application mode when they are aware of the concrete compressor and their list of possible reasons. Because there are a lot of different compression algorithms with each different possible error reasons we don't want to attempt to list all possible error reasons. When the underlying compression algorithm has the possibility to retrieve an error string this will be put in the description field.

#### <span id="page-16-0"></span>**7.3.1.2 compress**

This operation compresses the data contained in a source buffer into the target buffer. If an error occurs during the compression, it throws a CompressionException. The buffer is an octet sequence that could be extended with ORB specific operations.

#### <span id="page-16-1"></span>**7.3.1.3 decompress**

This operation decompresses the data contained in the source buffer into the target buffer. If an error occurs during the decompression, it throws a CompressionException. The buffer is an octet sequence that could be extended with ORB specific operations.

#### <span id="page-16-2"></span>**7.3.1.4 compressor\_factory**

This attribute represents the object reference to CompressorFactory which created this Compressor.

#### <span id="page-16-3"></span>**7.3.1.5 compression\_level**

This attribute represents, for the specific algorithm, the compression level that will be applied using this Compressor. For ZIOP we define that 0 means no compression, 1 low compression, 9 the highest compression available.

#### <span id="page-16-4"></span>**7.3.1.6 compressed\_bytes**

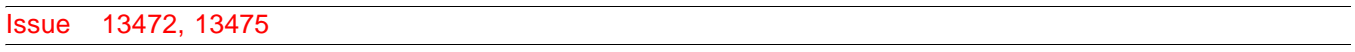

This attribute represents the total number of compressed bytes written by this compressor during compression (i.e, the "target" argument of Compressor::compress). This information could be useful for statistical purposes.

#### <span id="page-16-5"></span>**7.3.1.7 uncompressed\_bytes**

#### Issue 13472, 13475

This attribute represents the total number of uncompressed bytes read by this compressor during compression (i.e., the "source" argument of Compressor::compress). This information could be useful for statistical purposes.

#### <span id="page-16-6"></span>**7.3.1.8 compression\_ratio**

```
Issue 13474
```
This attribute represents the compression ratio achieved by this compressor. The ratio must be obtained with the following formula: compressed\_bytes / uncompressed\_bytes.

#### <span id="page-16-7"></span>**7.3.2 CompressorFactory Interface**

The CompressorFactory interface allows the retrieval of a Compressor with a particular algorithm implementation Compres-sors are retrieved for a specific compression level.

```
// IDL
local interface CompressorFactory {
    readonly attribute CompressorId compressor_id;
```
**Compressor get\_compressor(in CompressionLevel compression\_level);**

**};**

#### <span id="page-17-0"></span>**7.3.2.1 compressor\_id**

This attribute represents the specific compression algorithm associated with this CompressorFactory. All Compressors retrieved from this factory use this algorithm.

#### <span id="page-17-1"></span>**7.3.2.2 get\_compressor**

This operation retrieves a Compressor instance with the given compression level. Calling this operation multiple times with the same compression level should return the same instance. The CompressorFactory is responsible for managing the lifetime of the Compressors. If a compression level > 9 is passed a BAD\_PARAM exception with minor code 44 is raised.

#### <span id="page-17-2"></span>**7.3.3 CompressionManager Interface**

This is the interface to register and unregister CompressorFactories objects with an ORB. It is obtained by resolving initial references: "CompressionManager."

```
// IDL
exception FactoryAlreadyRegistered {
};
exception UnknownCompressorId {
};
local interface CompressionManager {
   void register_factory(
          in CompressorFactory compressor_factory)
       raises (FactoryAlreadyRegistered);
    void unregister_factory(
           in CompressorId compressor_id)
       raises (UnknownCompressorId);
    CompressorFactory get_factory(
          in CompressorId compressor_id)
       raises (UnknownCompressorId);
    Compressor get_compressor(
          in CompressorId compressor_id,
          in CompressorLevel compression_level)
    raises (UnknownCompressorId);
    CompressorFactorySeq get_factories();
};
```
#### <span id="page-17-3"></span>**7.3.3.1 register\_factory**

This operation registers a new CompressorFactory.

#### <span id="page-17-4"></span>**7.3.3.2 unregister\_factory**

This operation unregisters a CompressorFactory with the given CompressorId from the CompressionManager.

#### <span id="page-17-5"></span>**7.3.3.3 get\_factory**

This operation retrieves a CompressorFactory with the given CompressorId from the CompressionManager.

#### <span id="page-18-0"></span>**7.3.3.4 get\_compressor**

This operation retrieves a Compressor with the given compression\_level from the CompressorFactory with the given CompressorId. Calling this operation multiple times with the same compressor id and compression level should return the same instance. If a compression level > 9 is passed a BAD\_PARAM exception with minor code 44 is raised.

#### <span id="page-18-1"></span>**7.3.3.5 get\_factories**

This operation lists all registered CompressorFactories in the CompressionManager.

#### <span id="page-18-2"></span>**7.3.4 Compression Usage Scenario**

This subsection provides an example about how to use Compression facilities.

```
CORBA::ORB_var orb = CORBA::ORB_init (argc, argv);
CORBA::Object_var cm_obj =
   orb->resolve_initial_references("CompressionManager");
Compression::CompressionManager_var cm =
   Compression::CompressionManager::_narrow(cm_obj);
Compression::Compressor_var compressor =
   cm->get_compressor (Compression::COMPRESSORID_ZLIB, 9);
CORBA::ULong const max_length = 65000;
Compression::Buffer source;
source.length(max_length);
for (CORBA::ULong i = 0; i < max length; i++)source[i] = (CORBA::Octet)'A';
Compression::Buffer compressed;
Compression::Buffer uncompressed;
cout << "[Tester] source sequence length = " << source.length() << endl;
compressor->compress(source, compressed);
cout << "[Tester] compressed sequence length = " << compressed.length() << 
endl;
compressor->decompress(compressed, uncompressed);
cout << "[Tester] uncompressed sequence length = " << uncompressed.length() << 
endl;
```
### <span id="page-18-3"></span>**7.4 ZIOP Protocol**

ZIOP Protocol is a mechanism which in some particular circumstances applies compression to a GIOP message.

#### <span id="page-18-4"></span>**7.4.1 ZIOP Messages**

#### Issue 13467

A ZIOP message is a GIOP message which has ZIOP as first four magical bytes instead of the regular GIOP magical bytes.

#### Issue 13864

GIOP compression can be applied to send or receive GIOP 1.2 and higher messages and includes fragmented messages.

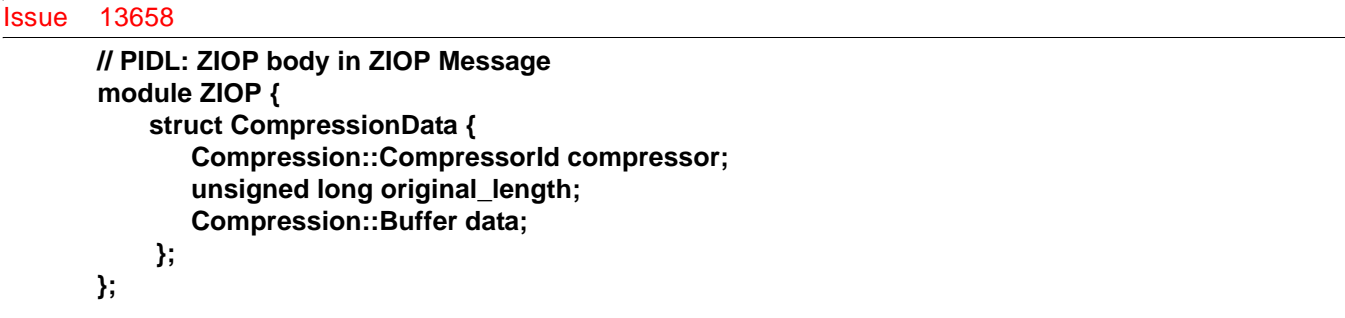

A ZIOP message defines how the application data of the GIOP Messages is compressed: when the magic bytes are ZIOP then the data after the GIOP MessageHeader is replaced by the CompressionData structure, which contains the following items encoded in this order:

- 1. compressor: contains the identifier which indicates the compressor used for the current ZIOP message.
- 2. original\_length: contains an unsigned long value which represents the GIOP body length of the current GIOP message without applying any compression.
- 3. data: is an octet sequence which contains the compressed message.

The length in the GIOP Header is updated to reflect the new message length, the other fields are unchanged as it is described below.

#### Issue 13344

To allow interoperability between a ZIOP and a non ZIOP party the client that supports ZIOP will send only ZIOP messages to servers which have been declared to accept ZIOP messages.

At message level, the sequence of message exchange is as follows:

- 1. When client and server ORB support a compatible compression algorithm and if the message fulfills the compression policies (for example message size threshold) the message is compressed and the four magic start bytes are changed to ZIOP. The length field in the GIOP MessageHeader is updated, all other fields are unchanged.
- 2. The server ORB, reads the ZIOP header. It then takes the CompressionData struct and uncompresses the data. The other fields of the header and the uncompressed data can then be used as a regular GIOP message.
- 3. In the server side, if the GIOPReply message fulfills the compression policies, a compressor object is retrieved and server ORB will generate a compressed GIOP Reply and will sent it to client where the magic bytes in the header are set to ZIOP.
- 4. The client ORB side will read the ZIOP magic bytes message and then will continue reading the compressed GIOP Reply and decompressing the GIOPBody.

Both client and server only send ZIOP messages when it knows that the remote ORB supports ZIOP and it has a compatible compressor implementation, as is described in the following section.

### <span id="page-20-0"></span>**7.4.2 ZIOP Message use**

Client and server ORBs interchange available compression details through a set of new ZIOP CORBA Policies. These policies must be propagated as standards CORBA Policies in a ServiceContext into a GIOP Request and GIOP Reply messages. They may also be propagated into an IOR by using the Messaging propagation of QoS. Policies which values are transferred to the remote ORB are called 'client-exposed' policies. The Messaging propagation mechanism is described in detail in section 17.3 of the CORBA 3.1 specification.

ORB server side applications may set available compression algorithms via appointing ZIOP Policies list to the POA that will create object references which embed these policies into the IOR component. The client side ORB could send ZIOP messages defining similar Policies using PolicyContext interfaces, at ORB, thread or reference level.

As it was described before servers and clients must agree on which compression algorithm will be used. To allow this, each party must know if the other party supports ZIOP and its preferences about compression before send to it a ZIOP message.

The server must register the CORBA object in a POA that was created with ZIOP Policies. These ZIOP Policies will be transmitted as part of the IOR through the Messaging QoS Profile Component. The client may indicate through 'set\_policies\_overrides' over the remote CORBA object reference the ZIOP Polices which it has as preferences.

The client-side ORB will decide the compatible ZIOP Policies list which the ORB must use to send a GIOPRequest to the server. For this, the client-side ORB will extract the compression server preferences (ZIOP Policies) from a TaggedComponent of an IOR if it is present. The client will select a compression algorithm and send the application data compressed to the server. The client-side ORB will also create a Policy list with its compression policies and send them in the Request as a Messaging ServiceContext.

The server-side ORB will reply to the request taking into account the ZIOP Policies that it found in the ServiceContext of the ZIOP messaging and compare it with the ZIOP Policies of the POA object.

If the server does not allow receipt of compressed GIOP Requests, then the client-side ORB should not send any GIOP compressed messages. Instead, the client-side ORB will only send the ZIOP Policies values that the client supports in Messaging ServiceContext. In a similar way a server may not respond to a client with a compressed GIOP Reply if the client does not support GIOP compression.

In this way, a client and server may decide independently if compression could be used or not. There is no necessity to exchange CORBA messages between client and server to obtain the best set of ZIOP Policies to be applied in communication to get the optimal performance.

### <span id="page-20-1"></span>**7.4.3 ZIOP Compression Policies**

This module ZIOP provides all necessary elements to allow interchange of compressed GIOP messages between client and servers using mechanisms defined in Compression module. If a specific policy is not supplied, then an ORB default is used. The following interfaces are the ZIOP policies.

#### <span id="page-20-2"></span>**7.4.3.1 CompressionEnablingPolicy interface**

This interface represents the ZIOP policy CompressionEnablingPolicy that has a boolean attribute indicating if compression is enabled or not by the tier. Only when this policy has been set to true ZIOP may be used by the ORB. This policy is client-exposed and both client and server must have set this policy to TRUE in order to enable ZIOP.

#### <span id="page-21-0"></span>**7.4.3.2 CompressorIdLevelListPolicy interface**

This interface represents the ZIOP policy CompressorIdLevelListPolicy. It has a list of CompressorId/CompressionLevel attributes indicating the compression algorithms with their respective levels that may be used. The CompressorIdLevelListPolicy contains a sequence of structures and this sequence is ordered by preference priority. This policy is client-exposed, the client/server will take its own sequence and search for the first CompressorId that is also supported by the other tier. For this Compressor then the lowest CompressionLevel is selected.

#### <span id="page-21-1"></span>**7.4.3.3 CompressionLowValuePolicy interface**

This interface represents the ZIOP policy CompressionLowValuePolicy. It has an unsigned long attribute indicating the minimum size of application data that has to be sent before the ORB will consider this as a ZIOP message. This policy is not client exposed.

#### <span id="page-21-2"></span>**7.4.3.4 CompressionMinRatioPolicy interface**

Issue 13474

This interface represents the ZIOP policy CompressionMinRatioPolicy. It has an float attribute indicating the minimum compression ratio that must be obtained at compression time to send with a compressed GIOP message. This policy tries to prevent the sending of compressed messages with few improvements about the original size in order to not overload the server with a useless decompression process. The ratio must be obtained with the following formula: compressed\_length / original\_length. This policy is not client exposed.

#### <span id="page-21-3"></span>**7.4.4 Propagation of ZIOP Compression Policies**

ZIOP Compression policies are transferred using the Messaging QoS Profile Component which is defined in section 17.3 of the CORBA 3.1 specification. That section also describes the concept of client-exposed policies.

#### <span id="page-21-4"></span>**7.4.5 ZIOP Usage Scenario**

This section describes a client-server communication through ZIOP protocol.

#### <span id="page-21-5"></span>**7.4.5.1 Client**

```
CORBA::ORB_ptr orb = CORBA::ORB_init (argc, argv);
```

```
CORBA::Boolean compression_enabling = true;
Compression::CompressorId compressor_id = Compression::COMPRESSORID_ZLIB;
Compression::CompressorIdLevelList compressor_id_list(1);
compressor_list.length(1);
compressor_list[0].compressor_id = compressor_id;
compressor_list[0].level = 9
CORBA::ULong compression_low_value = 32000;
```
#### Issue 13474

**Compression::CompressionRatio compression\_min\_ratio = 0.30;**

```
CORBA::Any enabling_any, compressors_any, low_value_any, min_ratio_any;
```

```
enabling any <<= CORBA::Any::from boolean(compression enabling);
compressors_any <<= compressor_list;
```

```
low_value_any <<= compression_low_value;
     min_ratio_any <<= compression_min_ratio;
      CORBA::PolicyList policies(4);
      policies.length(4);
      try {
         policies[0] = orb->create_policy(ZIOP::COMPRESSION_ENABLING_POLICY_ID,
                              enabling_any);
         policies[1] = orb->create_policy(ZIOP::COMPRESSOR_ID_LEVEL_LIST_POLICY_ID,
                              compressors_any);
         policies[2] = orb->create_policy(ZIOP::COMPRESSION_LOW_VALUE_POLICY_ID,
                              low_value_any);
         policies[3] = orb->create_policy(ZIOP::COMPRESSION_MIN_RATIO_POLICY_ID,
                              min_ratio_any);
      } catch(const CORBA::PolicyError&) {
         policies.length(0);
      }
      CORBA::Object_var obj = orb->string_to_object(uri);
      CORBA::Object_var obj2 = CORBA::Object::_nil();
      try{
         obj2 = obj->_set_policy_overrides(policies, CORBA::ADD_OVERRIDE);
      } catch(const CORBA::SystemException&) {
         obj2 = obj;
      }
      Echo::Test_var test_ref = Echo::Test::_narrow(obj.in ());
      Echo::Test_var ziop_test_ref = Echo::Test::_narrow(obj2.in ());
      CORBA::String_var str = test_ref->echo(message);
      CORBA::String_var str = ziop_test_ref->echo(message);
7.4.5.2 Server
      CORBA::ORB_var orb = CORBA::ORB_init (argc, argv);
      CORBA::Object_var poaobj = orb->resolve_initial_references ("RootPOA");
      PortableServer::POA_var poa = PortableServer::POA::_narrow (poaobj);
      PortableServer::POAManager_var mgr = poa->the_POAManager();
      CORBA::Boolean compression_enabling = true;
      Compression::CompressorId compressor_id = Compression::COMPRESSORID_ZLIB;
      Compression::CompressorIdLevelList compressor_id_list(1);
      compressor_list.length(1);
      compressor_list[0].id = compressor_id;
      compressor_list[0].level = 5;
      CORBA::ULong compression_low_value = 16384;
```
#### <span id="page-22-0"></span>Issue 13474

**Compression::CompressionRatio min\_compression\_ratio = 0.40;**

```
CORBA::Any enabling_any, compressors_any, low_value_any, min_ratio_any;
     enabling any <<= CORBA::Any::from boolean(compression enabling);
     compressors_any <<= compressor_list;
     low_value_any <<= low_value;
     min_ratio_any <<= min_ratio;
     PortableServer::POA_var my_compress_poa = PortableServer::POA::_nil();
     CORBA::PolicyList policies(4);
     policies.length(4);
     try {
        policies[0] = orb->create_policy(ZIOP::COMPRESSION_ENABLING_POLICY_ID,
                              compression_enabling_any);
         policies[1] = orb->create_policy(ZIOP::COMPRESSOR_ID_LEVEL_LIST_POLICY_ID,
                              compressors_any);
        policies[2] = orb->create_policy(ZIOP::COMPRESSION_LOW_VALUE_POLICY_ID,
                              low_value_any);
         policies[3] = orb->create_policy(ZIOP::MIN_COMPRESSION_RATIO_POLICY_ID,
                              min_ratio_any);
        my_compress_poa = poa->create_POA("My_Compress_Poa",
                              PortableServer::POA:: nil (), policies);
     } catch(const CORBA::PolicyError&) {
         policies.length(0);
        my_compress_poa = poa->create_POA("My_Compress_Poa", 
                           PortableServer>>POA:: nil (), policies);
     }
     PortableServer::POAManager_var my_compress_poa_mgr =
        my_compress_poa->the_POAManager();
     my_compress_poa_mgr->activate();
     PortableServer::ObjectId_var oid = my_compress_poa->activate_object (servant);
     CORBA::Object_var ref = poa->id_to_reference (oid.in ()); 
Issue 13469
```
### **Annex A**

(normative)

### **Compression IDL**

#### Issue 13474, 13801

**#pragma prefix "omg.org" module Compression { exception CompressionException { long reason; string description; }; exception FactoryAlreadyRegistered { }; exception UnknownCompressorId { }; typedef unsigned short CompressorId { }; const CompressorId COMPRESSORID\_NONE = 0; const CompressorId COMPRESSORID\_GZIP = 1; const CompressorId COMPRESSORID\_PKZIP = 2; const CompressorId COMPRESSORID\_BZIP2 = 3; const CompressorId COMPRESSORID\_ZLIB = 4; const CompressorId COMPRESSORID\_LZMA = 5; const CompressorId COMPRESSORID\_LZO = 6; const CompressorId COMPRESSORID\_RZIP = 7; const CompressorId COMPRESSORID\_7X = 8; const CompressorId COMPRESSORID\_XAR = 9; typedef unsigned short CompressionLevel; typedef float CompressionRatio; struct CompressorIdLevel { CompressorId compressor\_id; CompressionLevel compression\_level; } typedef sequence <CompressorIdLevel> CompressorIdLevelList; typedef CORBA::OctetSeq Buffer; local interface Compressor { void compress( in Buffer source, inout Buffer target) raises (CompressionException); void decompress( in Buffer source,**

```
inout Buffer target)
          raises (CompressionException);
   readonly attribute CompressorFactory compressor_factory;
   readonly attribute CompressionLevel compression_level;
   readonly attribute unsigned long long compressed_bytes;
   readonly attribute unsigned long long uncompressed_bytes;
   readonly attribute CompressionRatio compression_ratio;
};
local interface CompressorFactory {
   readonly attribute CompressorId compressor_id;
   Compressor get_compressor(in CompressionLevel compression_level);
};
typedef sequence<CompressorFactory> CompressorFactorySeq;
local interface CompressionManager {
   void register_factory(
       in CompressorFactory compressor_factory)
          raises (FactoryAlreadyRegistered);
   void unregister_factory(
       in CompressorId compressor_id)
          raises (UnknownCompressorId);
   CompressorFactory get_factory(
       in CompressorId compressor_id)
          raises (UnknownCompressorId);
   Compressor get_compressor(
       in CompressorId compressor_id,
       in CompressorLevel compression_level)
          raises (UnknownCompressorId);
   CompressorFactorySeq get_factories();
};
```
**};**

### **Annex B**

(normative)

## **ZIOP IDL**

**#pragma prefix "omg.org" module ZIOP { struct CompressedData { Compression::CompressorId compressorid; unsigned long original\_length; Compression::Buffer data; };**

**typedef boolean CompressionEnablingPolicyValue;**

#### Issue 13470

**const CORBA::PolicyType COMPRESSION\_ENABLING\_POLICY\_ID = 64;**

**local interface CompressionEnablingPolicy: CORBA::Policy { readonly attribute CompressionEnablingPolicyValue compression\_enabled; };**

#### Issue 13470

**const CORBA::PolicyType COMPRESSOR\_ID\_LEVEL\_LIST\_POLICY\_ID = 65;**

**local interface CompressionIdLevelListPolicy: CORBA::Policy**

**readonly attribute Compression::CompressorIdLevelList compressor\_ids;** 

**};**

**{**

**typedef unsigned long CompressionLowValuePolicyValue;**

#### Issue 13470

**const CORBA::PolicyType COMPRESSION\_LOW\_VALUE\_POLICY\_ID = 66;**

**local interface CompressionLowValuePolicy: CORBA::Policy**

**readonly attribute CompressionLowValuePolicyValue low\_value;**

**};**

**{**

#### Issue 13470

**const CORBA::PolicyType COMPRESSION\_MIN\_RATIO\_POLICY\_ID = 67; local interface CompressionMinRatioPolicy: CORBA::Policy**

**{**

**readonly attribute Compression::CompressionRatio ratio; };**

**};**